Лекция 6 Minitest CI Contributing

#### План

- •Minitest  $\bullet$  C I
- •Contributing

# Подробнее о Minitest

# Чего мы хотим от тестового фреймворка?

- Способ писать тесты
- Способ запускать тесты
- Способ получать подробные результаты тестирования

#### Иерархия тестов

- Шаг теста (test step) «кнопка нажимается»
- Тест (test case) «объект создается, кнопка нажимается, объект удаляется»
- Набор тестов (test suite) «Все на странице работает нормально», «Все методы класса работают нормально»

#### Два подхода к тестированию

Assert-Style VS Spec-Style

*require '***test\_helper***'*

```
class MyprojectTest < Minitest::Test
  def test_that_it_has_a_version_number
   refute_nil ::Myproject::VERSION
  end
```

```
def test_it_does_something_useful
    assert false
  end
end
```
*require '***test\_helper***'*

```
describe "My Project" do
  it "has a version number" do
   value(::Myproject::VERSION).wont_be_nil
  end
```

```
it "does something useful" do
   value(4 + 4).must equal 8
  end
end
```
# Assert-Style VS Spec-Style

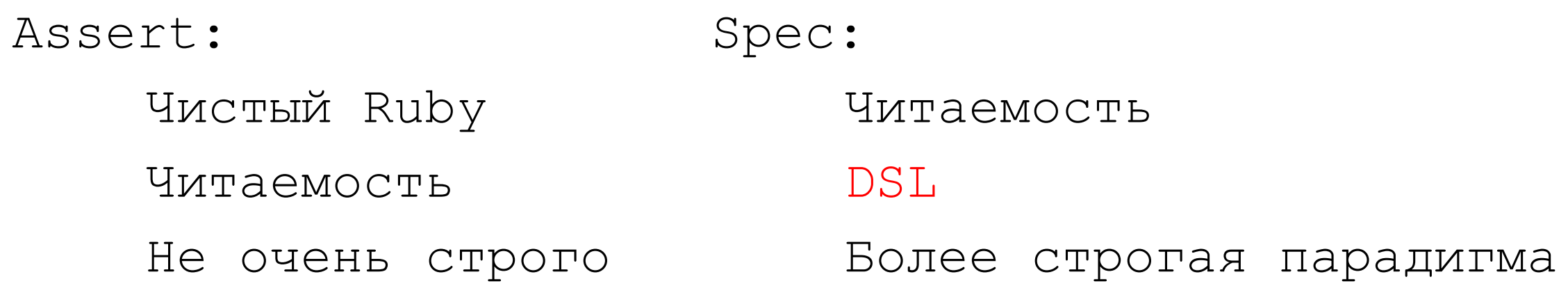

Value

\_*(*1 + 1*)*.must\_equal 2 value*(*1 + 1*)*.must\_equal 2  $expect(1 + 1)$ .must equal 2

#### Пишем тест на sqrt

**module** *SquareRoot* **class** *Error* < *StandardError*; **end**

**def self**.*square\_root(value)*

**end end**

**class** *SquareRootTest* < *Minitest*::*Test*

**def** *test\_that\_square\_root\_of\_9\_is\_3 result* = square\_root*(*9*)* assert\_equal 3, *result* **end**

## Как запускать?

• \$ ruby test/square root test.rb

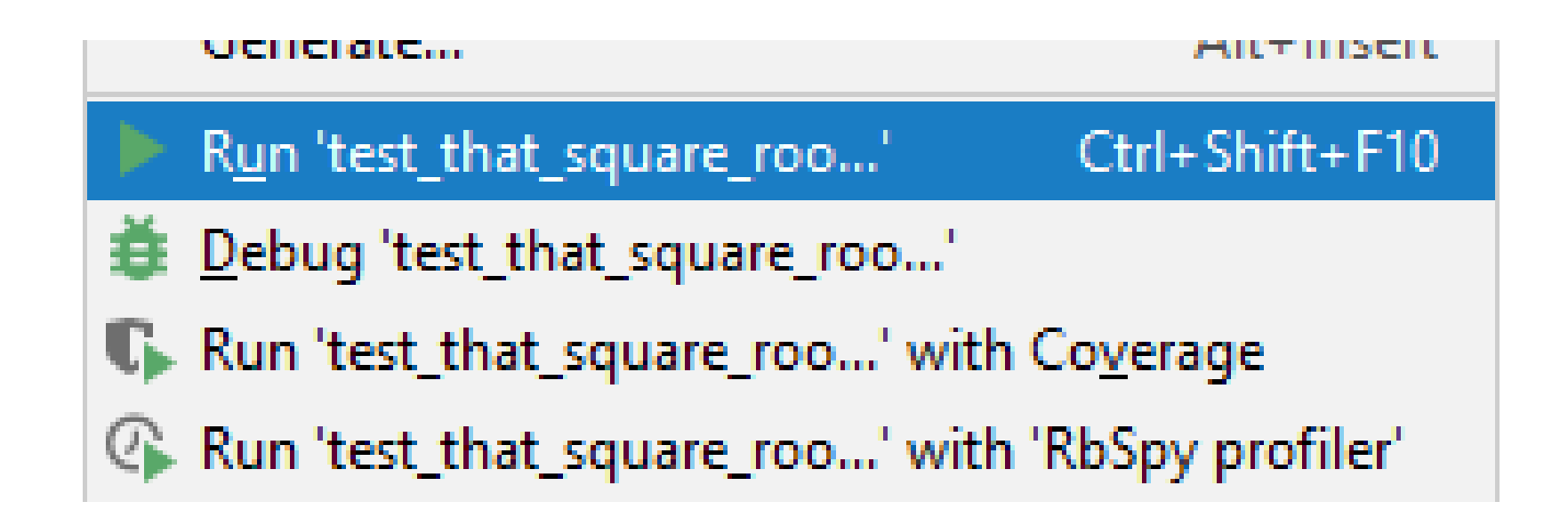

## Опции запуска

- -h, --help *#Display this help.*
- -s, --seed *SEED #Sets random seed. Also via env. Eg: SEED=n rake*
- -v, --verbose *#Verbose. Show progress processing files.*
- -n, --name *PATTERN #Filter run on /regexp/ or string.*
- -e, --exclude *PATTERN #Exclude /regexp/ or string from run.*

## Assertions

```
assert(reverse('abc') == 
'cba')
assert(reverse('abc') == 
'cba'
, 
"reverse('abc') did not return 'cba'")
assert(list.empty?, 'The list is not empty as expected.')
assert_equal('cba'
, reverse('abc'))
```

```
Тихие asserts
assert_mock
assert raises
assert_silent
```
## Floating Point

```
value_a = 2
value_b = 1.9999999999999999
puts value_a == value_b
```

```
assert_in_delta 3.1415, Math::PI, 0.0001
assert_in_delta 3.1415, Math::PI, 0.00001
```

```
Minitest::Assertion: 
Expected |3.1415 - 3.141592653589793| 
(9.265358979293481e-05) to be <= 1.0e-05.
```
## Сравниваем объекты

assert\_same(arr, arr.sort!)

# Проверяем nil

assert\_nil*(*find\_todos\_list*('***Groceries***'))*

#### Проверяем коллекции

*list* = *[]* assert\_empty*(list)*

*list* = *%w(***abc def xyz***)* assert\_includes*(list*, *'***xyz***')*

#### Регулярные выражения

assert\_match*(/*not found*/*, error\_message*)*

#### Подготовка окружения

```
class DatabaseTest < Minitest::Test
 def setup
    @myapp = MyApp.new
  end
 ...
  def teardown
```

```
@myapp.cleanup
end
```

```
end
```
#### Проверка исключений

```
def test_with_negative_number
  assert_raises(Math::DomainError) { square_root(-3) }
end
```
#### Проверяем вывод

```
def test_has_no_output
 assert_silent { update_database }
end
```

```
def test_stdout_and_stderr #nil, String, RegExp
  assert_output('', /No records found/) do
    print_all_records
  end
end
```
## Другой способ проверить вывод

```
def test_stdout_and_stderr
  out, err = capture_io do
    print_all_records
  end
```

```
assert_equal('', out)
 assert_match(/No records found/, err)
end
```

```
capture_subprocess_io
```
#### Тестируем классы

assert\_instance\_of *SomeClass*, object

assert\_kind\_of *SomeClass*, object

assert\_respond\_to object, **:empty?**

## Refutes

```
a = [\dots]assert a.object_id != method(a).object_id, 
'method(a) returns original Array'
```

```
refute(a.object_id == method(a).object_id, 
                    'method(a) returns copy of original Array')
```
refute\_equal *a*.object\_id, method*(a)*.object\_id

refute\_same *a*, method*(a)*

## Нет refute

assert\_output assert raises assert\_send assert\_silent assert\_throws

## Benchmarks

```
Асимтотика!
```
**end**

```
class MyprojectBenchmark < Minitest::Benchmark
  def bench_my_linear
    assert_performance_linear do |n|
      n.times do
        n*n
      end
    end
  end
  def bench_my_constant
    assert_performance_constant do |n|
      n*n
    end
  end
```

```
Настраиваем эксперимент
```

```
def self.bench_range
  [1, 100, 10000]
end
```
## Spec-style

```
describe "My Project" do
  if ENV["BENCH"] then
    bench_performance_linear "my_linear" do |n|
      n.times do
        n*n
      end
    end
  end
end
```
#### Кастомные Asserts

```
class CustomAssertionTest < Minitest::Test
  def assert_uppercase(str, msg = nil)
   msg = message(msg) { "Expected #{mu_pp(str)} to be uppercase" }
    assert(str == str.upcase, msg)
  end
```

```
def test_custom_assertion
    assert_uppercase 'HAHAHA'
 end
end
```
# Reporters

*Minitest*::*Reporters*::*DefaultReporter Minitest*::*Reporters*::*SpecReporter Minitest*::*Reporters*::*ProgressReporter Minitest*::*Reporters*::*RubyMateReporter Minitest*::*Reporters*::*RubyMineReporter Minitest*::*Reporters*::*JUnitReporter Minitest*::*Reporters*::*MeanTimeReporter Minitest*::*Reporters*::*HtmlReporter*

*require '***minitest/reporters***' Minitest*::*Reporters*.use! *[Minitest*::*Reporters*::*SpecReporter*.new*]*

# Continuous Integration

## Зачем?

- Хотим пушить часто
- Не хотим часто проводить отладку
- Хотим увеличить прозрачность
- Хотим автоматизировать скучные процессы
- Не хотим ждать

## Что нужно сделать?

- Иметь один репозиторий
- Автоматизировать билд
- Билд должен тестироваться автоматически
- Каждый коммит должен собираться
- Билды должны собираться быстро
- Тестировать в специально подготовленном окружении
- Всем должны быть доступны артефакты
- Всем должны быть доступны результаты билда
- Автоматизировать деплой

## Как устроен процесс?

- Затянули код к себе
- Написали запушили
- CI проверяет состояние репозитория
- CI выполняет сборку и тестирует
- CI готовит итоговую сборку (возможно, опять тестирует)
- CI помечает сборку
- CI информирует команду
- Если надо чиним
- $\bullet$  Ha war  $1$

## Применительно к Gem

1. Прогнать тесты, если приехал новый коммит

- 2. Прогнать performance
- 3. Отправить готовый гем на rubygems

# git tags

git tag v1.4-lw

git tag  $-a$  v1.4  $-m$  "my version 1.4"

git push origin --tags

git tag -d v1.4-lw

## Настраиваем Travis CI

```
---
sudo: false
language: ruby
cache: bundler
rvm:
  -2.6.3before_install: gem install bundler -v 2.0.2
```
## Rakefile

```
require "bundler/gem_tasks"
require "rake/testtask"
```

```
Rake::TestTask.new(:test) do |t|
  t.libs << "test"
  t.libs << "lib"
  t.test_files = FileList["test/**/*_test.rb"]
end
```

```
task :default => :test
```
#### Нужны вспомогательные гемы

*spec*.add\_development\_dependency *"***bundler***"* , *"***~> 2.0***" spec*.add\_development\_dependency *"***rake***"* , *"***~> 10.0***" spec*.add\_development\_dependency *"***minitest***"* , *"***~> 5.0***" spec*.add\_development\_dependency *"***rubocop***"*

# Конфигурируем деплой

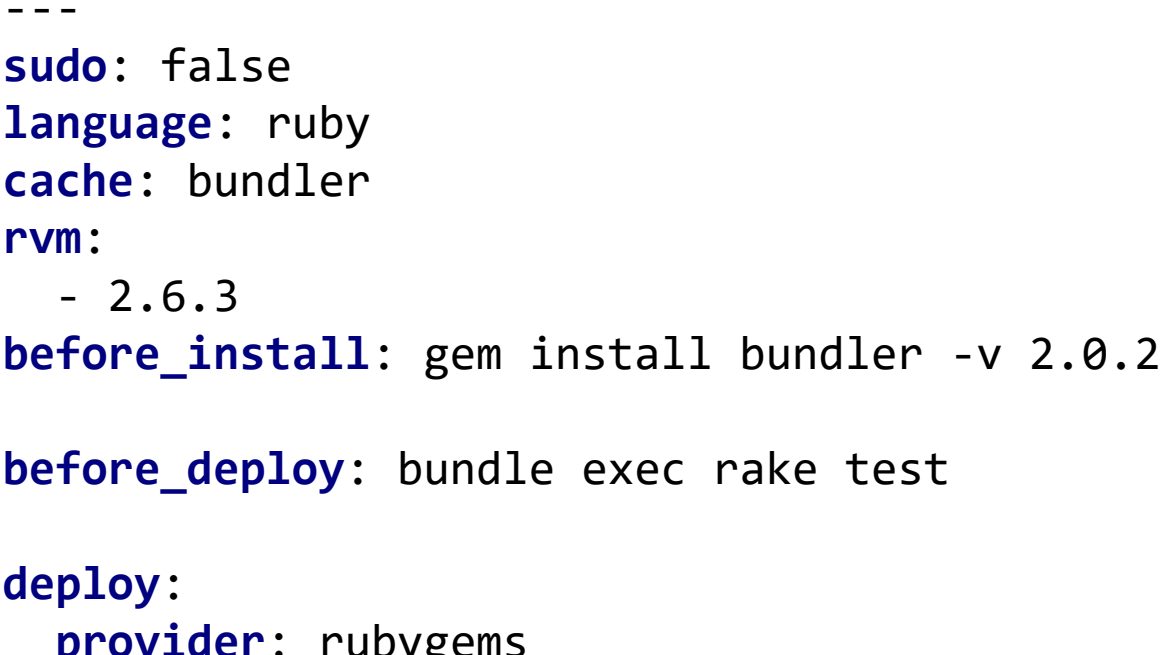

```
provider: rubygems
api_key: API_KEY
on:
 tags: true
```
## Проверяем

#### **def** *test\_it\_will\_fall* assert **false end**

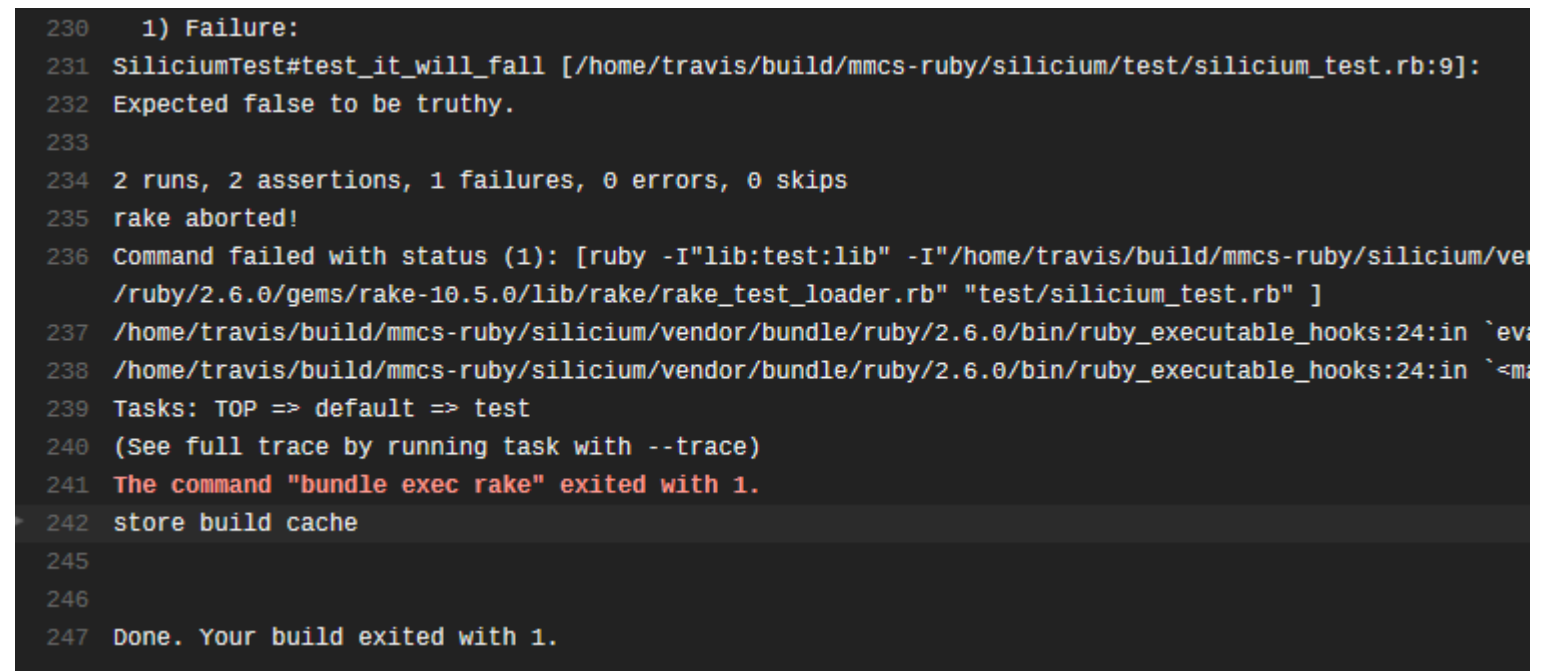

# Бейджик!

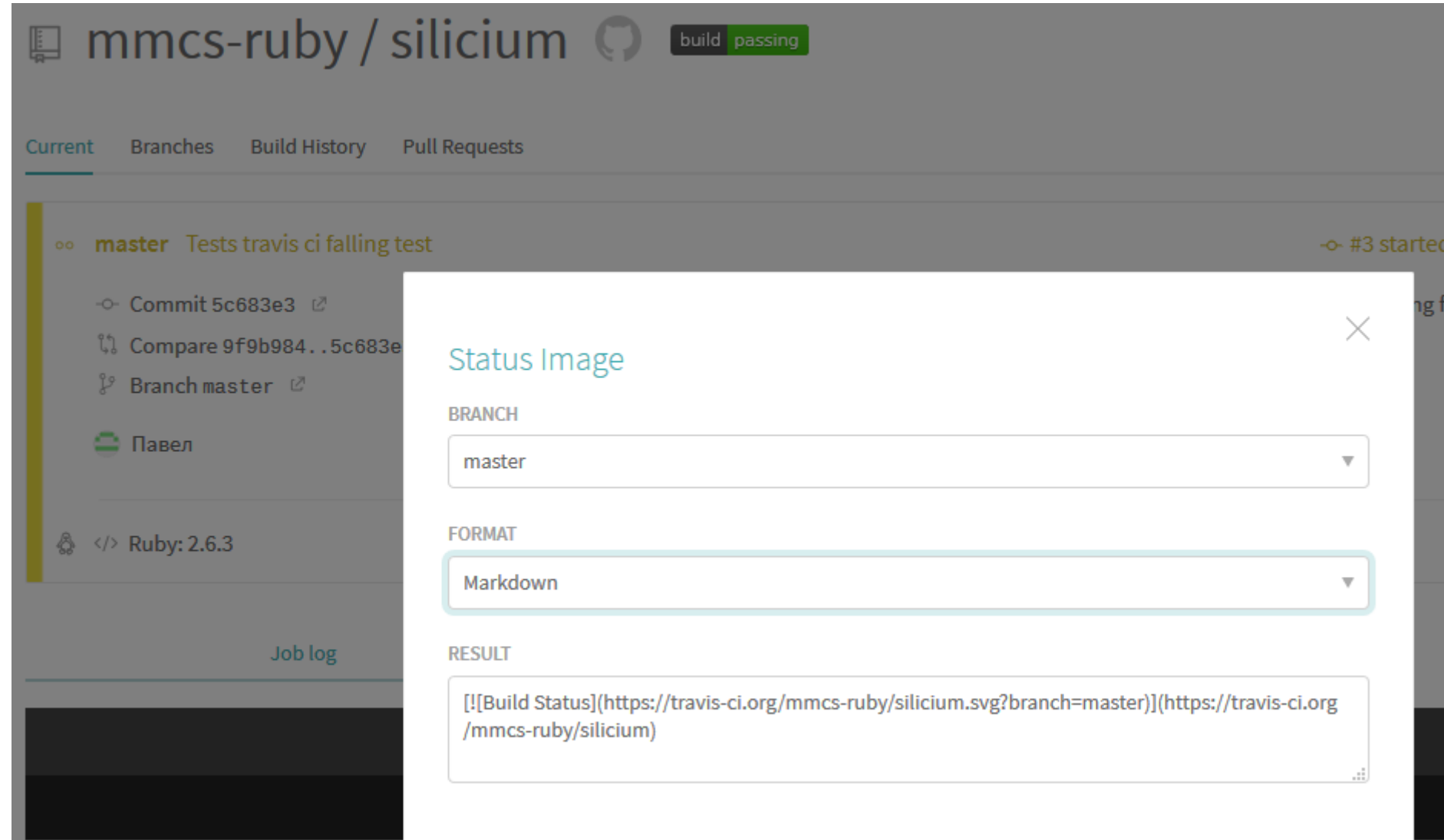

## ReadMe

# Silicium

- Теория вероятностей
- Геометрия
- Аналитическое задание функций
- Графы
- Численное интегрирование
- Методы оптимизации
- Построение графиков
- Операции с матрицами
- Разреженные матрицы

## Теория вероятностей

- Комбинаторика
- Поиск мат. ожидания и дисперсии для таблично заданной функции
- Методы для бросков кубиков, выбора карты, других игровых механик

## Геометрия

- Расстояние от точки до прямой
- Массивы точек поиск оболочки, поиск пары ближайших
- Площадь фигур
- Пересечение фигур

## Аналитическое задание функций

- Минимум полиномы
- Тригонометрия, логарифм, экспонента, остальные
- Символьное дифференцирование

# Графы

- Описание
- Редактирование
- Поиск пути
- Ориентированные графы
- Связность

# Построение графиков

- С использование сторонних гемов
- Диаграммы
- Точки на графике
- Оси, подписи

## Методы оптимизации

- Монте-Карло
- Градиентный спуск
- Генетический алгоритм

## Операции с матрицами

- С-extensions (BLAS, LAPACK)
- Нативная реализация
- Базовые операции
- Решение СЛАУ

## Разреженные матрицы

- Реализация на триплетах
- Более сложные реализации
- Добавление элемента
- Умножение

## Как начать?

- Оставить логин в Moodle
- Получить приглашение в организацию
- Сделать форк
- Начать писать тесты и код
- Сделать pull request в основной репозиторий

## Как сделать ценный вклад?

- Issue
- MRE
- Итерации
- Squashing commits
- CoC

## Что оценивается?

- Реализация
- TDD
- Code Conventions
- Соблюдение сроков

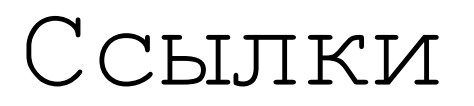

- [https://launchschool.com/blog/assert-yourself](https://launchschool.com/blog/assert-yourself-an-introduction-to-minitest)an-introduction-to-minitest
- [https://www.thoughtworks.com/continuous](https://www.thoughtworks.com/continuous-integration)integration